Adobe Photoshop CC (Final 2022)

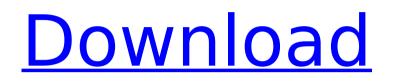

### Adobe Photoshop CC Free Registration Code Free

Working with layers Layers are Photoshop's most important concept. At their heart, layers are logical units that are used to organize and manipulate data. Specifically, they're used for grouping and logically arranging raster data. Working with layers is important, but you can use them without them. You can manipulate images and create special effects without layers — not in a professional way, but it's still possible. Like a multimedia painter uses paints and pens on a canvas, you use layers to paint and color your images. When you first create a document or open an existing document in Photoshop, its interface is organized according to layers. In fact, although layers are the most important concept of Photoshop, the elements in a Photoshop document are organized into layers by default. Most of the time, you use the layers available by default to organize your document so that you can organize and manipulate the elements of your image. The way that layers work is, for the most part, the same regardless of what you're doing in the program. You just jump into the workflow the same way. Although there are three main ways to create and organize layers in Photoshop, you can create and use layers without any of them. In this section, you see what layers are and how you can manipulate and organize them.

#### Adobe Photoshop CC Crack Incl Product Key (Latest)

The software is not designed as a photo editor, but it includes most of the features of a standard photo editing program. You can edit and manipulate images in various ways: you can edit photos and adjust color, contrast, levels and brightness, remove backgrounds and objects, add text, change the size, and rotate images. You can even add special effects and change the color of individual colors and textures. The toolbox also offers the most advanced methods for graphic design, drawing and pattern making, including advanced tools for creating new graphics and editing images. What is Photoshop Elements? Photoshop Elements is a collection of graphics software. It is designed for photography and graphics design as well as for creating Internet memes. You can download the full version for free from the Adobe site or get the free cloud version. If you have a free Photoshop subscription, you can save projects you create in Photoshop Elements and load them into Photoshop. Elements also includes some useful features for editing text, adding animated GIFs, creating HTML pages, and transforming and annotating images. The software is not designed to make complex layouts. However, it offers useful features for graphics design. You can create a free account in Adobe's Creative Cloud and save projects you create in Photoshop Elements. Download Photoshop Elements You can download the program by clicking the link below. Features of Photoshop Elements Adobe Photoshop Elements offers full-featured photo editing software. You can make adjustments to an image's color, contrast, brightness and levels, and remove objects and backgrounds. The toolbox includes Photoshop effects as well as advanced methods for drawing. You can also clip and apply textures and borders to images, add text, add special effects, and add a 3D look to any photo. You can also rotate images and manipulate them vertically and horizontally. Adobe Photoshop Elements comes with a built-in web browser that allows you to view images online and edit and save them locally. You can create, open, and save JPEG, BMP, GIF, and PNG images. You can add and remove texture, clip text, apply special effects, apply borders and other effects, and use brushes, gradients, patterns, and shadows. You can also add colored backgrounds and edit color values. Elements 8 offers the same features as Adobe Photoshop Elements, but the free cloud version does not offer all of the features of the paid cloud version. You can learn more about features in Elements 8 9b3c6dd9d5

# Adobe Photoshop CC

Prince Charles' Luxury Sports Activity Camping In The U.K. The Brits were ready for their prince's traditional visit to their fair country! We found out about the 16th itinerary of the Prince of Wales' excursions to the U.K.! The Prince of Wales, Charles, will spend his 56th birthday on the royal property of the 19th-century laird mansion, Dyker Heights. It is situated about 70 miles west of New York and 47 miles west of Philadelphia. The 44-room castle sits in the center of 700 acres of scenic parkland and gardens. Dyker Heights Castle still reeks of royalty! It was the residence of the sixth earl of Beaconsfield. The eminent statesman is also known as the protagonist of the fictional classic. The Prisoner of Zenda. It is one of the National Park of Wales' most visited sites and it is marked with a blue arch in the center of the visitor's center. The castle is home to some of the U.K.'s most recent archaeological discoveries. That's why the castle has been called the "National Park of British Archeology." As an indication of the importance of the city in the Prince's agenda, he will also visit Islington, a 10-minute walk from the castle. The same day, the royal couple will depart for Windsor Castle, the birthplace of Prince Charles and birthplace of Queen Elizabeth II. It's also the actual site of the Prince's residence, where Prince Charles' grandparents lived. During his last visit to Windsor. the Prince of Wales celebrated his 50th anniversary as prince. The castle was built in 1086. The architect was a Norman, Hubert Walter, It belongs to the Royal Family since the 1500s, and it's known as the most important monument in Great Britain. The Prince will stay at Windsor Castle on the third and the fourth days of his visit. While in Wales, the Prince's entourage will tour Stonehenge, and also the spectacular Swansea Bay.Q: Is it possible to have a photo slide on drag, be absolute, and always stay on screen? This is what I have so far: The photo will slide away when I start dragging with the mouse, and return to the photo at the point where I left it. It also stays on screen and doesn't go behind the background color. The challenge is

#### What's New In Adobe Photoshop CC?

[Animal models of myocardial dysfunction in myocardial ischemia and reperfusion]. In laboratory animals, the heart is vulnerable to ischemic and reperfusion injury. The most pertinent areas of the cardiovascular system affected by ischemia and reperfusion are the heart and coronary arteries. During ischemia, the loss of blood and oxygen supply to the heart produces severe damage and eventual cell death. During reperfusion, the previously ischemic myocardium reacts to the restoration of blood flow. The ischemic myocardium does not produce oxygen, resulting in further tissue damage, while the reperfused tissue undergoes a cycle of ischemic and reperfusion, producing a continuous injury. During ischemia, the metabolic reduction in the cardiomyocytes affects the transmembrane ion balance, causing membrane depolarization and increasing the intracellular concentration of potassium ions. These are the main factors that regulate the cardiac electrical activity. During reperfusion, the ion influx into the cardiomyocytes reopens the potassium channels and causes repolarization. The increase in sodium concentration alters the myocardial cellular homeostasis, producing calcium overload and necrosis. The reperfused myocardium becomes hyperactive as a response to the supply of oxygen and continues to release reactive oxygen species (ROS) and inflammatory cytokines, which cause additional damage to the surrounding

tissue. Thus, the reperfused heart is subject to two main deleterious factors: ischemia and reperfusion injury, producing cell death and tissue damage. Pathophysiology of myocardial ischemia and reperfusion has been studied for many years. On the other hand, only recently have these investigations been performed in experimental models. The following sections of the paper describe the animal models most commonly used to induce myocardial ischemia and reperfusion.[A case of chronic intestinal pseudoobstruction with marked exocrine pancreatic insufficiency (author's transl)]. A patient with severe chronic intestinal pseudo-obstruction was studied. She had recurrent episodes of diarrhea and vomiting in connection with pancreatic diseases. Duodenal motility showed that only periodic peristalsis and small waves of myoelectric discharge were observed in the duodenum. A study of duodenal motility also revealed subnormal peristalsis of the duodenum just distal to the pylorus. All of these abnormalities seemed to be caused by

## **System Requirements:**

OS: Windows XP/Vista/7/8 CPU: 2 GHz or higher RAM: 2 GB or higher Graphics: Graphics card with 256 MB or higher memory DirectX: Version 9.0 Network: Broadband Internet connection How to Install? Download the Setup from our website Run the Setup and follow the instructions Install the Software Once the setup completes, click to Finish It will now guide you to the page where you can watch the movie Click on the Movie to Play

Related links:

| https://trello.com/c/dG8fPUeM/75-photoshop-2021-version-2211-with-license-key-with-      |
|------------------------------------------------------------------------------------------|
| product-key-free                                                                         |
| https://afroworld.tv/upload/files/2022/07/2mvAeuJJNBsBYccocJpB 05 aab5a0fd8018214        |
| 9d50d173c4be0ca43_file.pdf                                                               |
| http://www.jbdsnet.com/adobe-photoshop-cc-2018-version-19-mem-patch/                     |
| https://coleccionohistorias.com/2022/07/05/adobe-photoshop-2021-version-22-1-1/          |
| https://wakelet.com/wake/yop0iubllbxr4QR7bKE3X                                           |
| https://captainseduction.fr/photoshop-2021-version-22-0-1-crack-serial-number-license-   |
| key-full-2022-latest/                                                                    |
| https://agisante.com/sites/default/files/webform/abalvann735.pdf                         |
| https://www.townofsharon.net/sites/g/files/vyhlif3801/f/uploads/sharon_business_guide_   |
| <u>17.pdf</u>                                                                            |
| https://cromaz.com.br/upload/files/2022/07/uvblruIP2IbSbCCGbfu0_05_3b646a0ec9d77         |
| 5ae73ccc222265cb90f_file.pdf                                                             |
| https://hhinst.com/advert/adobe-photoshop-2022-version-23-keygen-full-version-           |
| download-updated-2022/                                                                   |
| https://www.cameraitacina.com/en/system/files/webform/feedback/adobe-photoshop-          |
| <u>cc.pdf</u>                                                                            |
| https://alumni.armtischool.com/upload/files/2022/07/AvmDK942HdYSpJcZBSMt_05_aab5         |
| a0fd80182149d50d173c4be0ca43_file.pdf                                                    |
| http://ansawe.yolasite.com/resources/Photoshop-2022-Version-2311-full-licenseFor-        |
| Windows-March2022.pdf                                                                    |
| https://www.spinergo.com/wp-content/uploads/2022/07/ualajes.pdf                          |
| http://www.cromwellct.com/sites/g/files/vyhlif2976/f/uploads/20160930142853642.pdf       |
| https://www.northcastleny.com/sites/g/files/vyhlif3581/f/uploads/north_castle_records_li |
| st_by_department.pdf                                                                     |
| https://www.colorado.edu/center/ciest/system/files/webform/adobe-                        |
| photoshop-2022-version-230.pdf                                                           |
| https://www.faraggroup.com/sites/default/files/webform/reedave928.pdf                    |
| https://geo.sustainablecs.org/blog/index.php?entryid=3119                                |
| https://trello.com/c/MwzMVeh4/142-photoshop-cc-2015-version-17-crack-patch-free-         |
| download-x64                                                                             |
| https://buyliveme.com/wp-content/uploads/2022/07/Photoshop_2022_Version_231.pdf          |
| https://teenmemorywall.com/photoshop-2021-version-22-4-1-crack-with-serial-number-       |
| <u>free/</u>                                                                             |
| https://wmich.edu/system/files/webform/Adobe-Photoshop-2022-version-23.pdf               |
| https://www.hpca.nsw.gov.au/system/files/webform/adobe-photoshop-cs4.pdf                 |

https://www.apokoronews.gr/advert/adobe-photoshop-2022-version-23-0-2-hack-keygenfor-lifetime-download-latest/

https://cupcommunity.com/wp-content/uploads/2022/07/Adobe\_Photoshop\_CC\_2015\_Ve rsion\_16\_Nulled\_\_\_With\_License\_Key.pdf

http://newsafrica.world/?p=35176

https://myana.org/sites/default/files/webform/adobe-photoshop-cs3.pdf

https://cambodiaonlinemarket.com/adobe-photoshop-2021-version-22-3-jb-keygen-exeserial-key-free-x64-latest/

http://iselinfamilylaw.com/photoshop-2022-version-23-0-1-mem-patch-updated-2022/